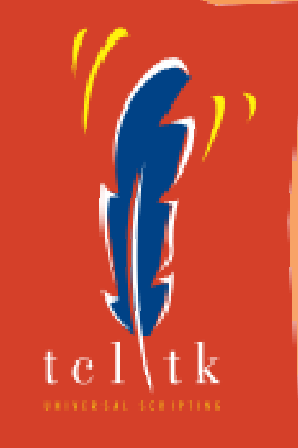

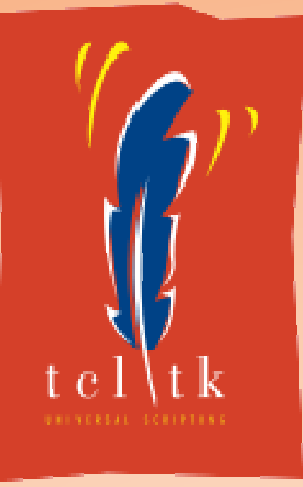

# TclOOPast, Present, Future…

#### Donal K. FellowsUniversity of Manchester / Tcl Core Team

*Or "What I've Been Doing for the PastFew Years Instead of Watching Bad TV"…*

# TcLOO: Past

#### Where it came from, how it was developed

What is TclOO?

 $\bullet$  New Standard Object System $\bullet$ • Part of T cl 8.6  $-$  Available as extension for Tcl 8.5

oo::class create Toaster { variable useCount constructor {} { set useCount 0 } method makeToast {{slices 1}} { incr useCount for {set <sup>i</sup> 0} {\$i<\$slices} {incr i} { puts "made slice \$i from use \$useCount"

set t [Toaster new] \$t makeToast; *# made slice 1 from use 1*

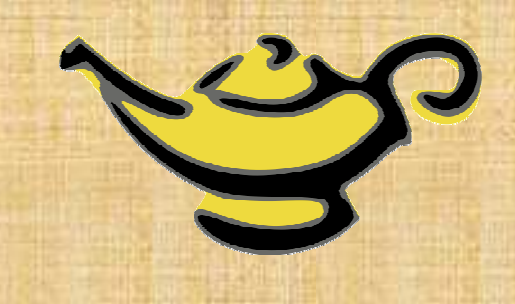

10/02/09

}

}

}

Tcl Conference 2009, Portland Oregon

## Why?

 $\bullet$  $\bullet~$  Existing Object Systems had Issues –- Some were too slow –- Some were messy internally - Some were entangled with class libraries –- All were poorly integrated with Tcl  $\bullet \,$   $\mathsf{\mathsf{E}}$ xcept  $\mathsf{\mathsf{T}}$ k, which is plain inflexible  $\bullet$ • TclOO Exists to be a *Small* Object System<br>- But deeply integrated with Tcl - But deeply integrated with Tcl – $-$  Allow other  $OO$  systems to be built on top

## Where  $DidTclOOC$ ome From?

- $\bullet$  Many Principal Lineages– $-Tk$ 
	- General style of method calling
	- – $[\text{incr } \top \text{cl}]$
	- Way of declaring classes, much syntax $-XOTc$ 
		- Semantics of class system
	- Snit

–

• Support delegation and scriptability

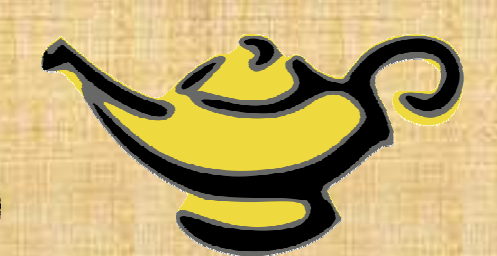

## Who and When?

• First Glimmerings at T cl 2003 – Will Duquette and myself • Also lead to 8.5's ensembles • Nearly 2 Years Later (2005) –— Steve Landers, Will and myself wrote spec • First prototype by me in 2006 –- Started getting much useful TCT input • Full prototype in 2007• Committed to Tcl in 2008  $\lceil$  aw cmall things added  $\alpha$  Few small things added since with usage experience• Overall Gestation was 3-5 Years!

6

### Development

 $\bullet$  Scripted Prototype– Very difficult, so scrapped in favour of… $\bullet$  CVS Feature Branch of Tcl – $-\sqrt{W}$ ritten in  $\mathbb C$  $\sqrt{2mnac}$  Planned for deep integration –No unrelated changes

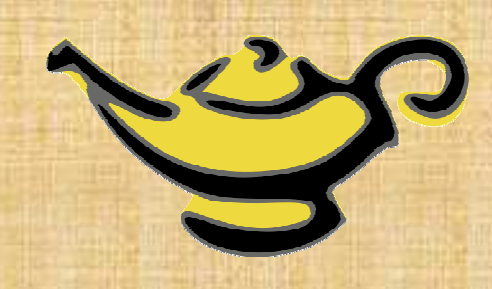

Key Milestones

1. Initial Specification 2. Working Method Invocation3. Definition Command4. Starting the Test Suite5. Generic Method C API6. Converting to a Package7. Doing a Release

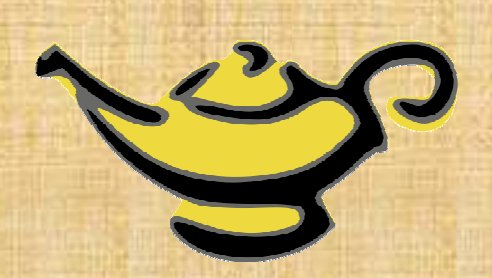

8

#### Lessons Learned…

 $\bullet$  Make a Plan–- Define what success is!  $\bullet$  Study the Competition–- Steal their good ideas!  $\bullet$  Be Clean in Development No releases until people will be able to run it – Don't mix in irrelevant features  $\bullet$ • Testing is Vital

9

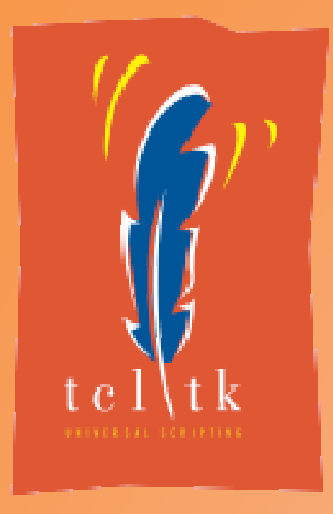

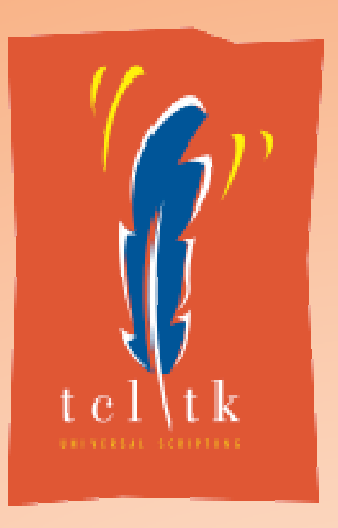

#### TclOO: Present

#### Features, Use and Performance

#### What does TclOO Offer?

- Powerful Object System
- Small Feature Set
- Stability
- Deep Integration with Tcl
- Can be Driven from C API
- Fast Core

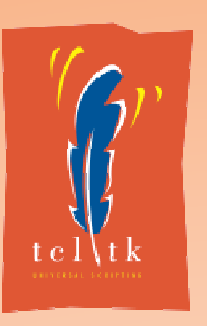

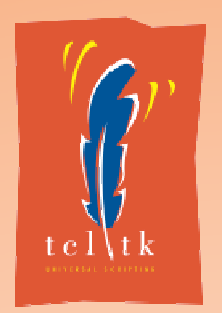

#### The Example Again

```
oo::class create Toaster
{variable useCount
   constructor {} {
      set useCount
0}method makeToast {{slices 1}} {
      incr useCount
      for{set i 0} {$i < $slices} {incr i} {
         puts "made slice $i from use $useCount"
      }}}
```
set toastie [Toaster new] \$toastie makeToast; *#* 

*made slice 1 from use 1*

#### Making our Toaster Flywith a Mixin

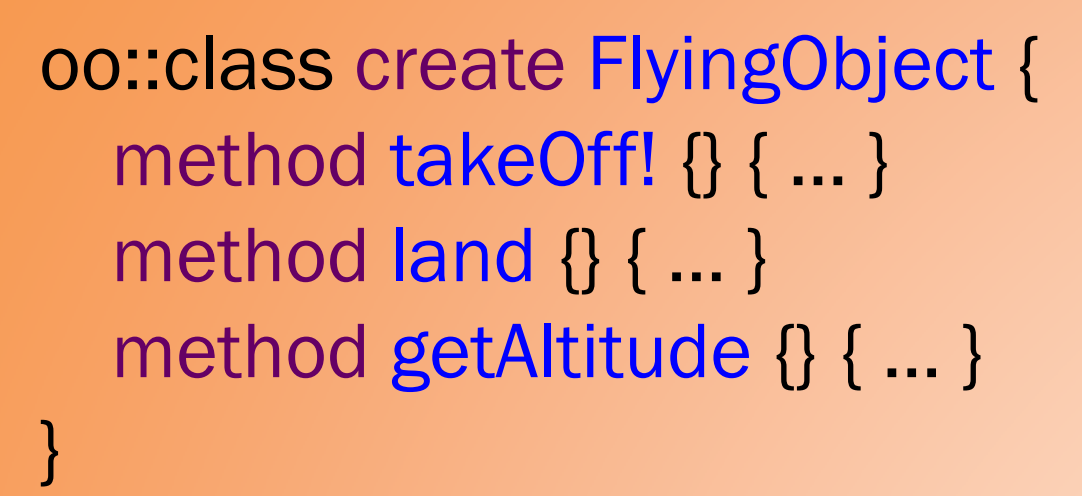

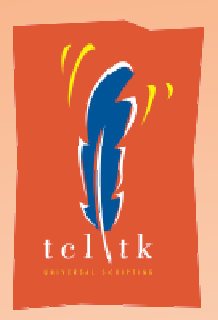

oo::objdefine \$toastie mixin FlyingObject \$toastie takeOff! \$toastie makeToast

#### TclOO Power

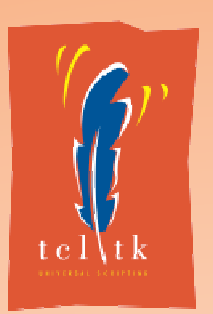

- Same Basic Semantic Model as XOTcl
- Single Rooted Multiple Inheritance
	- –– Subclassable Class Objects in Object System<br>- Class of the Class Objects in Object System
- Mixins ("ad hoc" classes) and Filters
	- – $-$  Enables things like Prototypes and Aspects
- Two Types of Methods
	- –<mark>– Procedure-like</mark>
	- –Forwarded/Delegated

#### TclOO Features

- As Few as Possible
	- Scriptable and Composable
- Every Object has its own Namespace
	- –— Holds all variables
- Objects can be Renamed
- Objects can be Reclassed
- Definitions by Scripts
	- Somewhat similar to [incr Tcl] and Snit definitions<br>ntrease esties liste grated into [info]
- Introspection Integrated into [info]

### Scripting: Class Variables

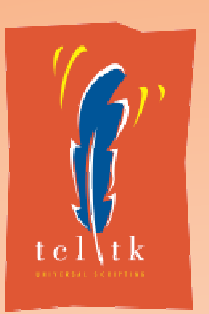

proc ::oo::Helpers::classvar {name args} { *# Get reference to class's namespace*set ns [info object namespace [uplevel 1 {self class}]]<br>

*# Double up the list of variable names*set vs [list \$name\$name]foreach v \$args {lappend vs \$v \$v}

*# Link the caller's locals to the class's variables*tailcall namespace upvar \$ns {\*}\$vs

}

#### Scripting: Class Methods

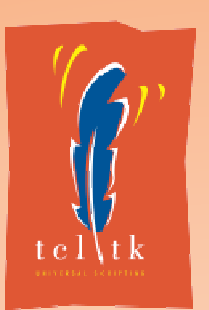

proc ::oo::define::classmethod{name{args ""} {body ""}} {

- *# Create the method on the class if the caller gave # arguments and body*
- if {[llength [info level 0]] == 4} {<br>I llevel 1 [list self method \$

```
uplevel 1 [list self method $name $args $body]<br>
```

```
# Get the name of the class being defined
```

```
set cls [lindex [info level -1] 1]<br># Make connection to private
```

```
# Make connection to private class "my" command by
```

```
# forwarding
```
tailcall forward \$name [info object namespace \$cls]::my\$name

```
}
```
}

#### Stability and Testing

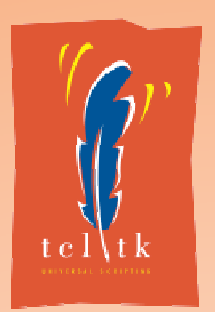

- Test Suite Covers Normal and Error Cases
	- – $-$  Includes checks for various clean teardowns
	- – $-$  Includes checks for leaking memory
- Goal: As Stable and Robust as Tcl
	- –Should be *no* unchecked failures ever

### Production Use of TclOO

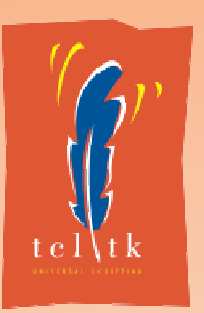

- Powers TDBC
	- –— Also show that TclOO supports UML Composition<br>-
- Supports itcl-ng
	- – $-$  This is [incr Tcl] in Tcl as contrib. package
	- Uses TclOO to provide basic OO framework<br>Coreresersial Uses
- Commercial Uses
	- –— Ansaldo STS use it in their railway maintenance<br>— support product support product
		- Reported at EuroTcl <sup>2009</sup>

#### Tricks in TDBC: Lifetime

- TDBC uses Cunning Lifetime Management Techniques
	- UML Class Composition
- Based on Ownership
	- Each Statement owned by one Connection
	- Each ResultSet owned by one **Statement**
- $\bullet$  Implemented by Placing Owned into Owner's Namespace
	- Automatic deletion when owner goes away

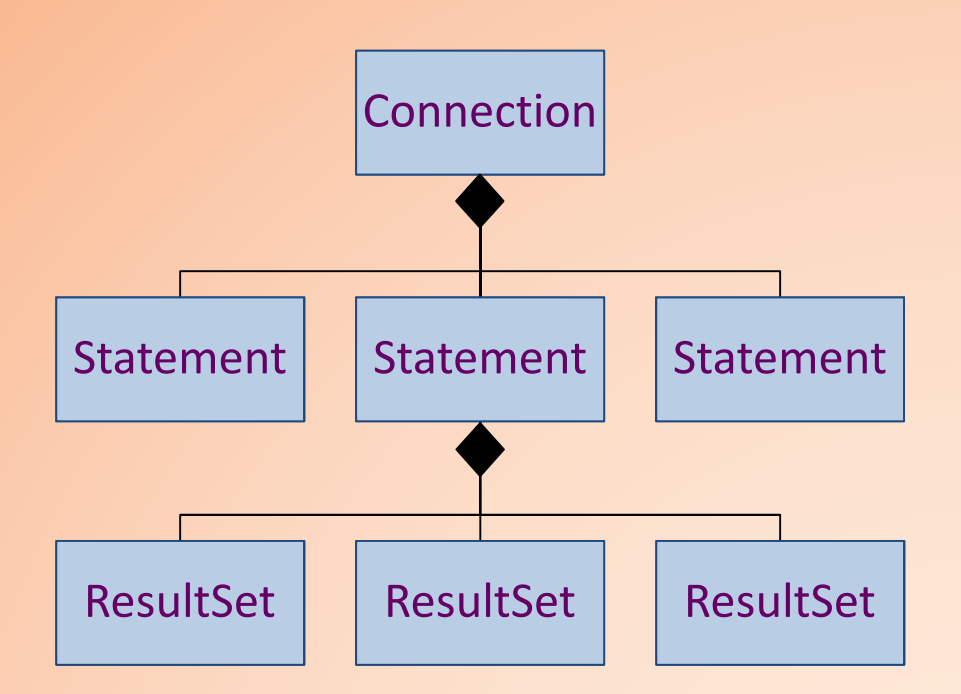

#### Tcl Integration

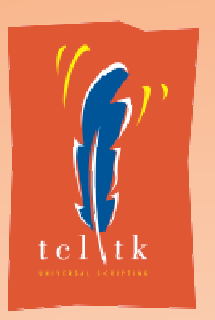

- Available as Package for 8.5
	- Thanks to ActiveState for build support
- Part of Tcl 8.6
	- –— Fully supports NRE
		- Doesn't blow C stack
		- Can [yield] inside method calls and constructors
- Connection to Tcl Procedure Engine
	- – $-$  Other 00 extensions that use TclOO to implement<br>methods are no longer tightly coupled to Tcl methods are no longer tightly coupled to Tcl

#### The TclOO C API

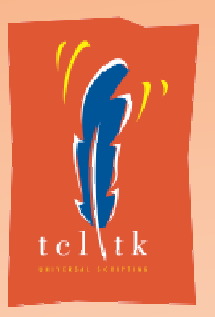

- TclOO uses its own C API
	- –— Generic Method Definition Interface
		- All standard methods built on top of that
	- –— Construction API
		- No destruction API; use existing facilities
	- – $-$  Introspection API
		- Information about objects
		- Information about current method
- The C API is a Vital Part of TclOO

#### TclOO Performance

- TclOO is Fast
	- –Fastest Object System for Tcl
- Massive Amount of Caching
	- – $-$  Especially of method interpretations
		- In object, class and Tcl\_Obj internal representation<br>`eahee flucked easeswratively
	- –Caches flushed conservatively
- Critical Paths Analysed to Reduce Hot Allocs
	- Object creation
	- –— Method call

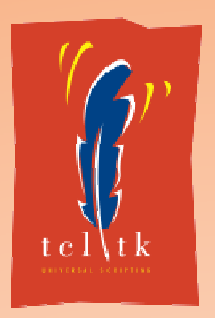

#### Performance: Basic Call

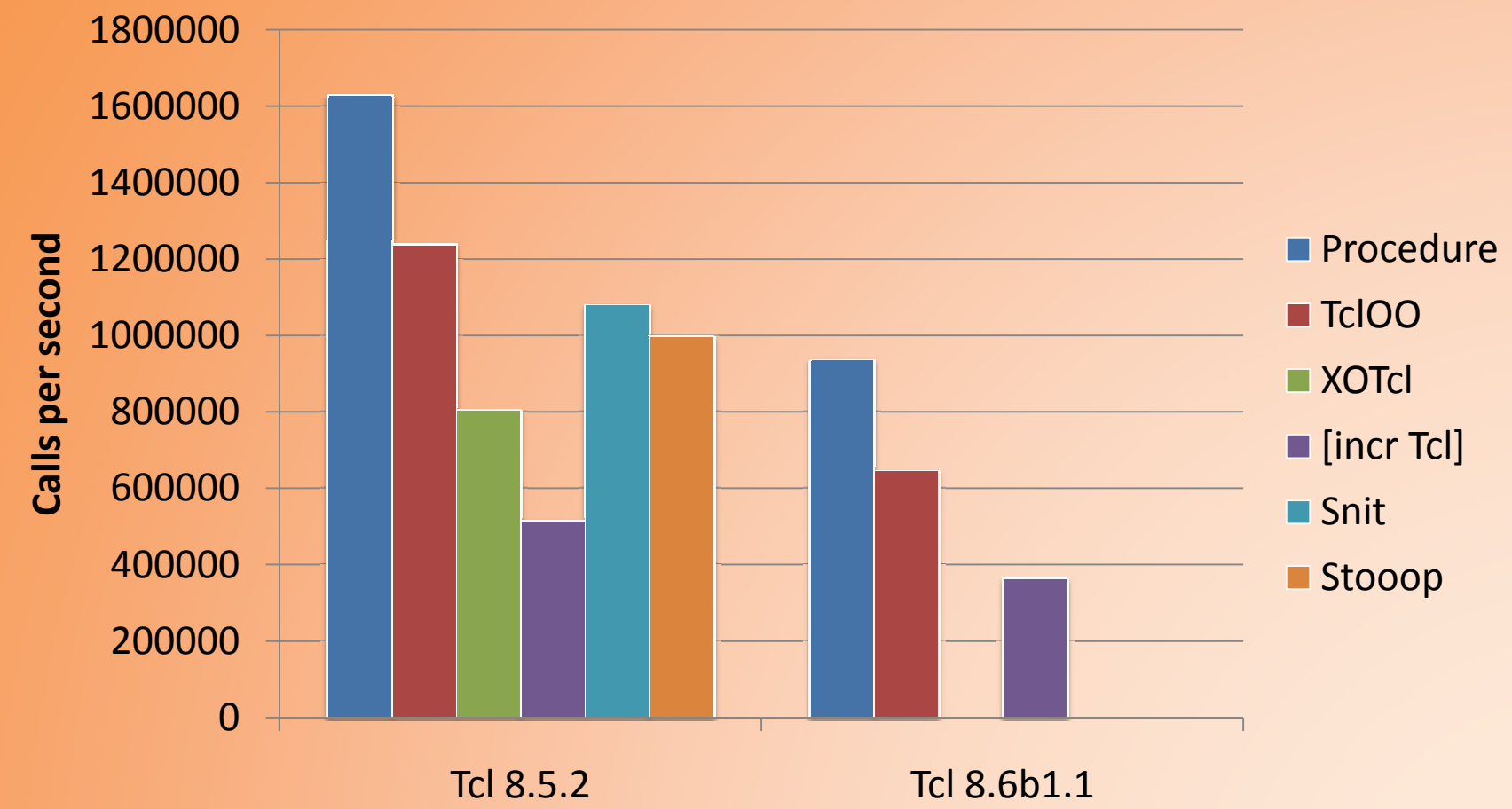

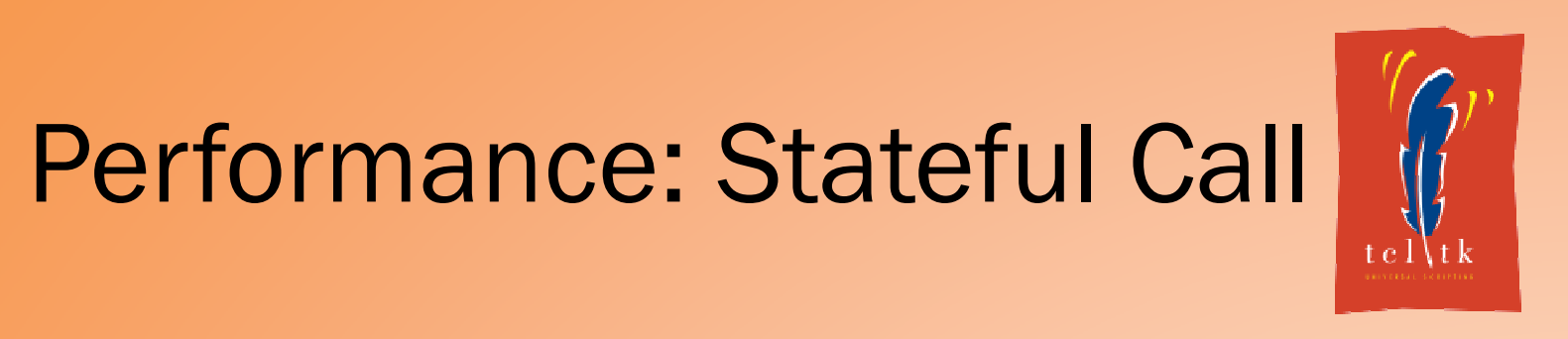

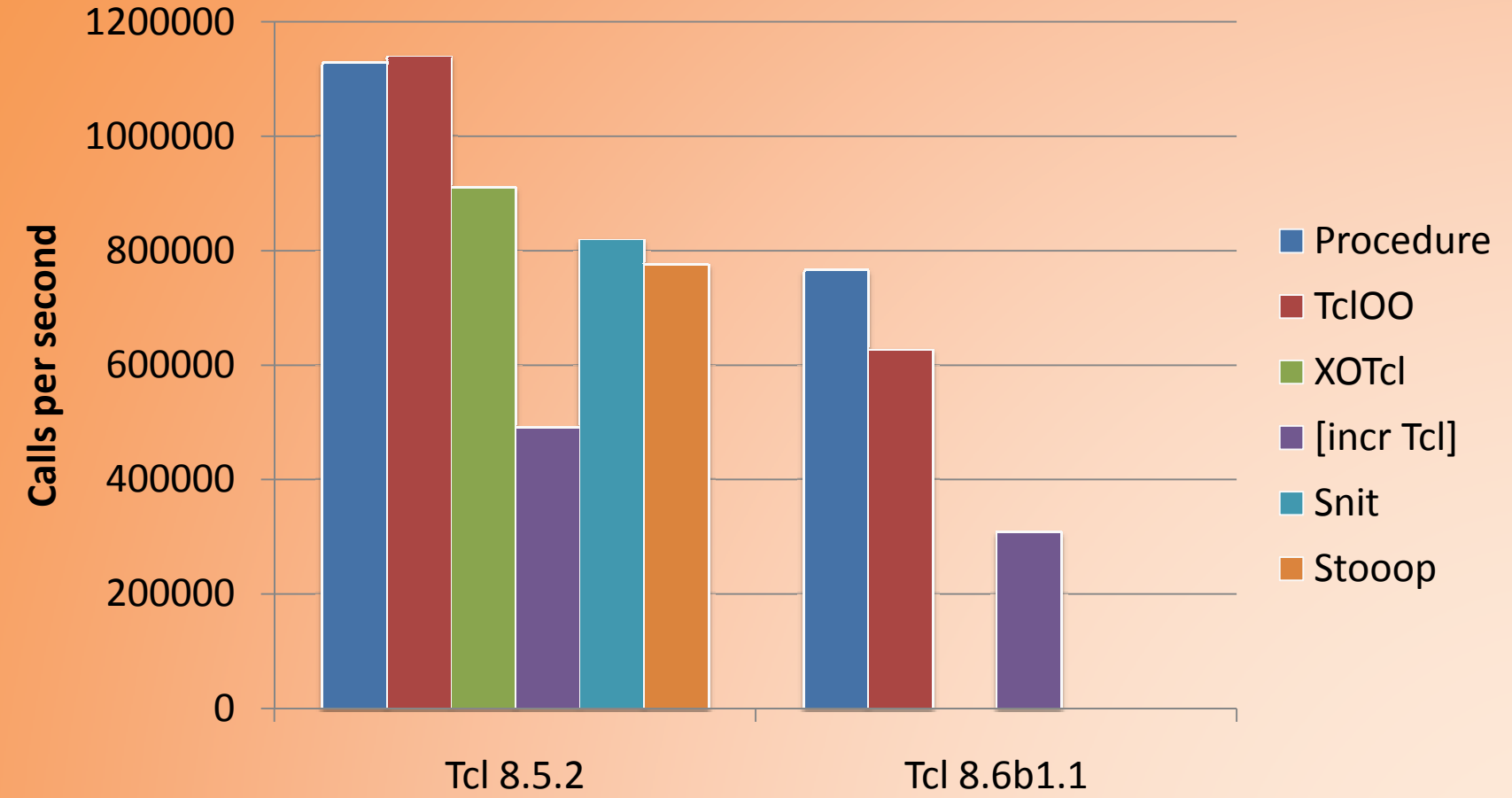

#### Performance: Create/Delete tel\tk

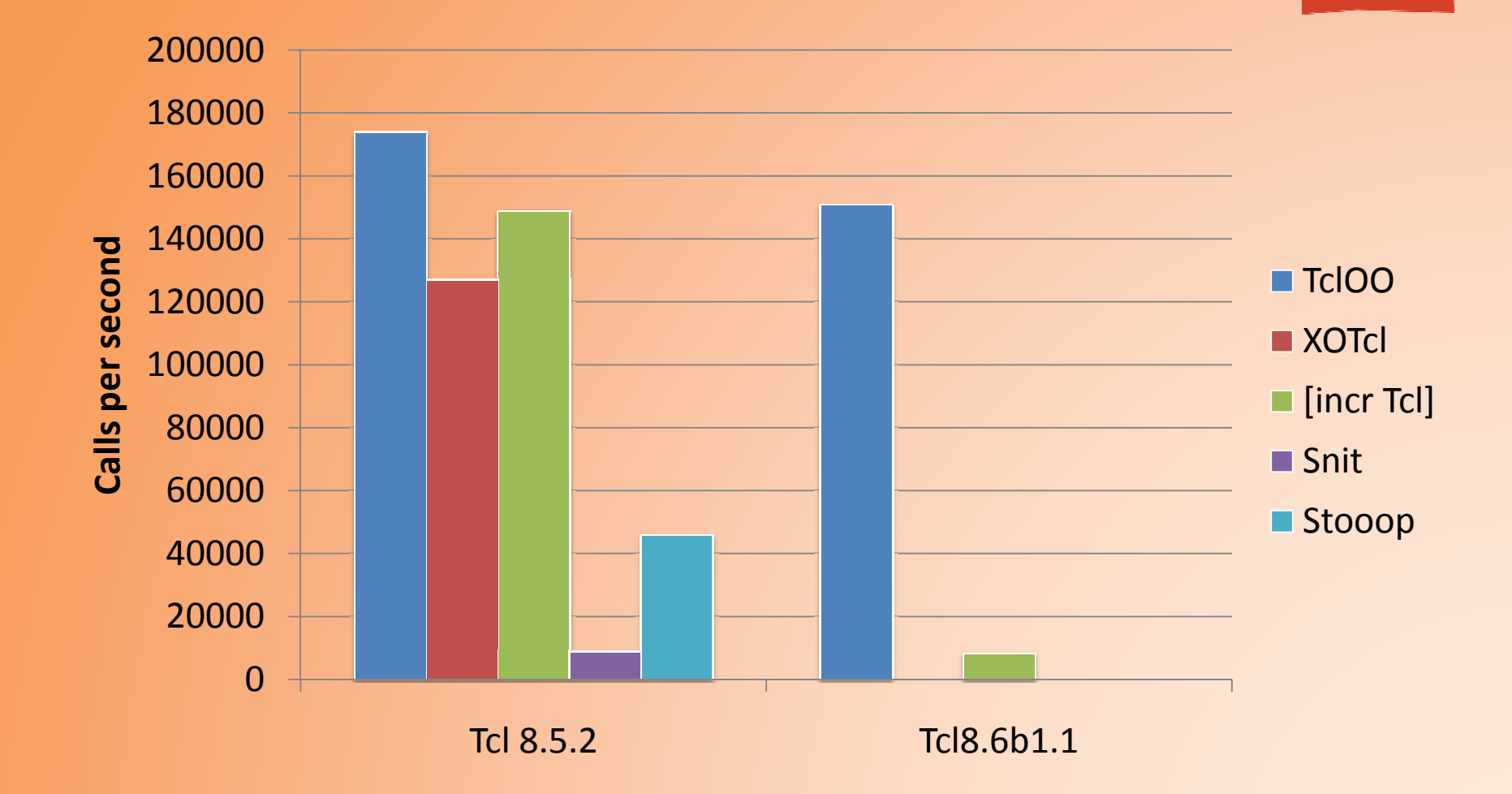

#### Performance:Make/Call 10/Del.

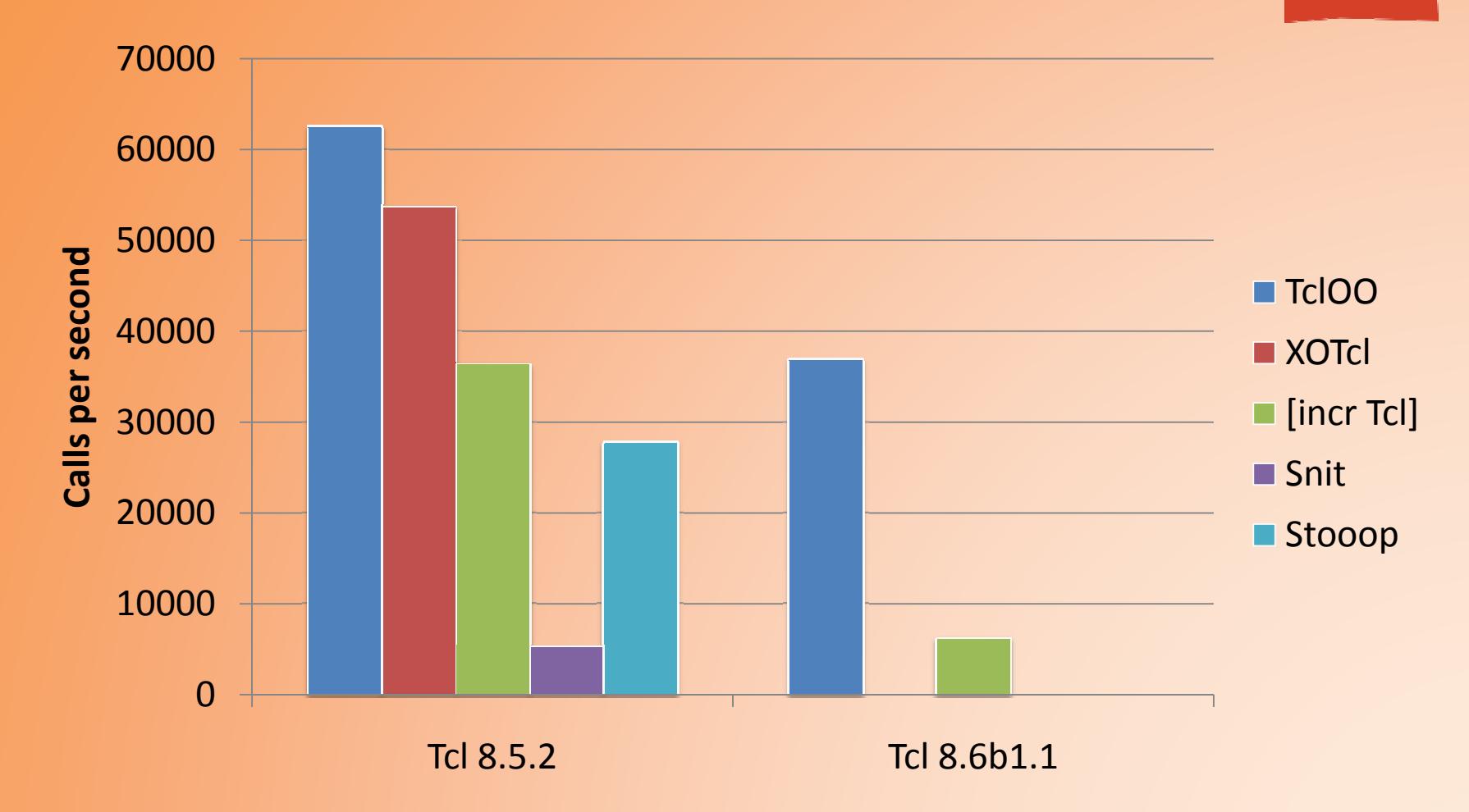

#### Performance:Superclass Call

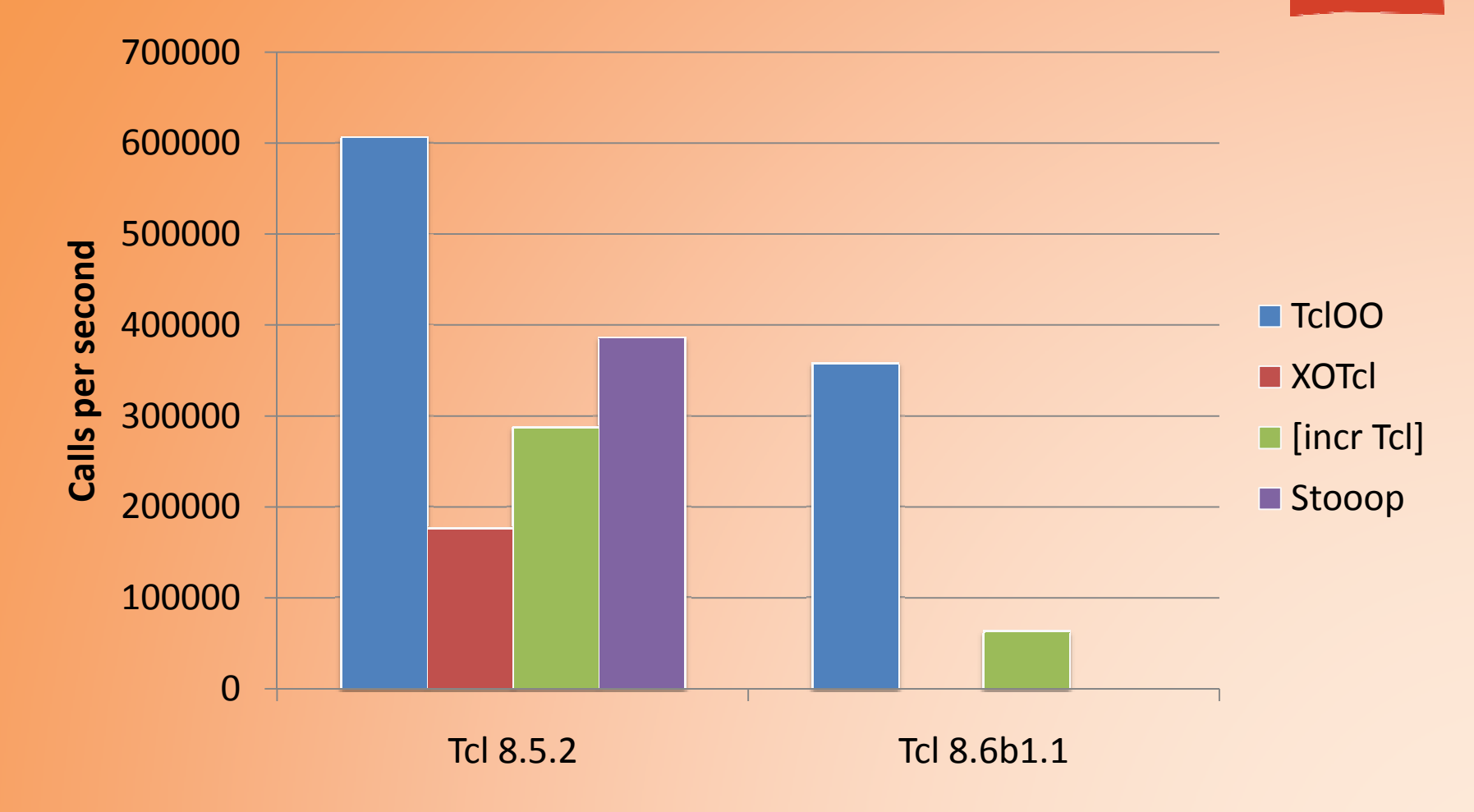

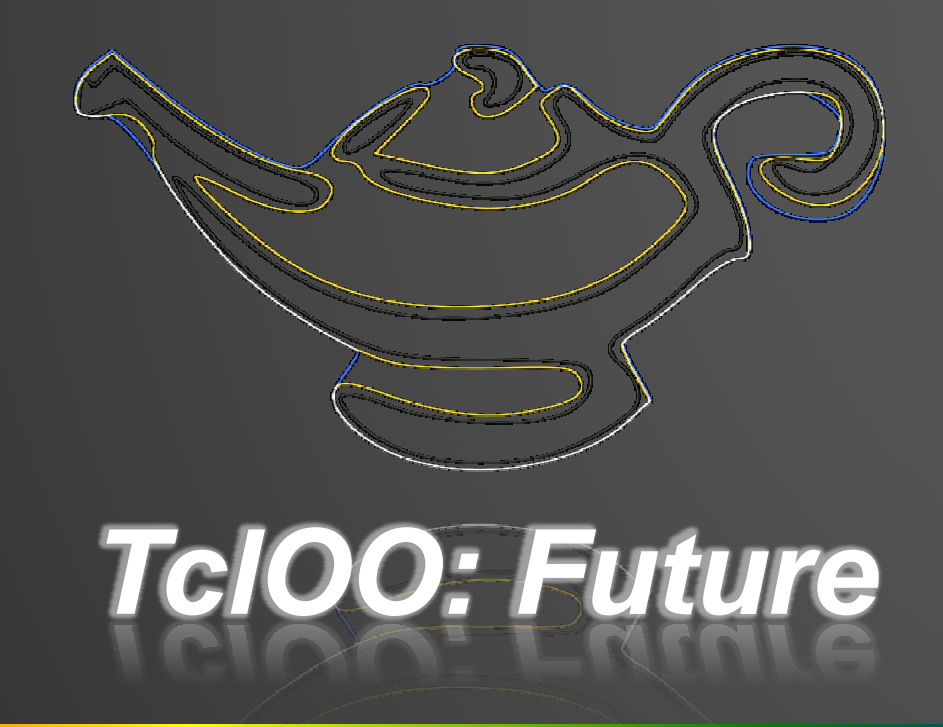

Possible future directions

# **New TclOO Features?**

- Garbage Collection
	- $\mathcal{L}_{\mathcal{A}}$ Only of unrenamed objects from "new" method
	- $\mathcal{L}_{\mathcal{A}}$  Problematic because it doesn't fit Tcl's semantics
		- Unlikely to break scripts that weren't leaking
- Submethods
	- $\mathcal{L}_{\mathcal{A}}$ More like Tk/Snit
	- $\mathcal{L}_{\mathcal{A}}$  Very nice to use, but some tricky issues
		- How does inheritance work?
	- $\mathcal{L}_{\mathcal{A}}$  Portable scripts will make method names be single words

# **Jazzing Up TclOO's Internals**

#### • Slots

 $\mathcal{L}_{\mathcal{A}}$  , where  $\mathcal{L}_{\mathcal{A}}$  is the set of the set of the set of the set of the set of the set of the set of the set of the set of the set of the set of the set of the set of the set of the set of the set of the Better way to manage configuration

- Likely to cause issues with anything named starting with a "-" character
- $\mathcal{L}_{\mathcal{A}}$  , where  $\mathcal{L}_{\mathcal{A}}$  is the set of the set of the set of the set of the set of the set of the set of the set of the set of the set of the set of the set of the set of the set of the set of the set of the – But slots are objects
- $\mathcal{L}_{\mathcal{A}}$  Should methods and variables be objects?
	- Needs investigation
- Poking in the Guts
	- $\mathcal{L}_{\mathcal{A}}$  , where  $\mathcal{L}_{\mathcal{A}}$  is the set of the set of the set of the set of the set of the set of the set of the set of the set of the set of the set of the set of the set of the set of the set of the set of the e.g., ways to change how methods are looked up
		- Currently some hacks for itcl-ng; want better…

# **Building a Class Library**

- Already prototyped on Wiki
	- **Serialization**
	- Channel engine
	- $\mathcal{L}_{\mathcal{A}}$ Megawidgets
- How to distribute between packages?
	- $\mathcal{L}_{\mathcal{A}}$ Which in Tcl?
	- $\mathcal{L}_{\mathcal{A}}$  , where  $\mathcal{L}_{\mathcal{A}}$  is the set of the set of the set of the set of the set of the set of the set of the set of the set of the set of the set of the set of the set of the set of the set of the set of the Which in Tk?
	- $\mathcal{L}_{\mathcal{A}}$ Which in Tcllib?

## **Object Serialization**

- • Write Objects to a String and Read Back
	- Can also go over sockets or through files or …
- Experimental Package on Wiki •
	- http://wiki.tcl.tk/23444
	- Does not serialize classes
	- Does not deal with object name clashes
	- Needs cooperation from objects to explore object graph

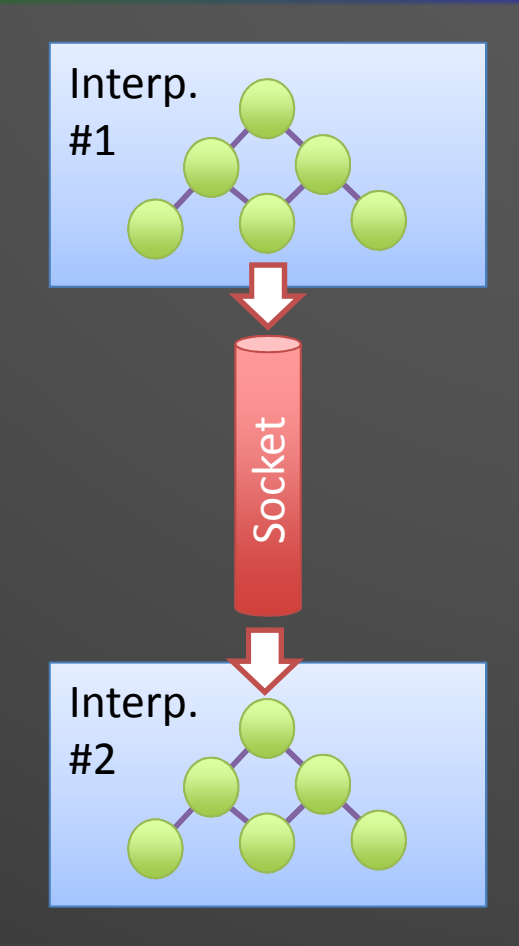

# **Channel Engine Classes**

- Classes to Make Writing Channels Easy
	- Based on Andreas Kupries's channel API
	- Both full channels and transformations
- Prototype Code on Wiki
	- http://wiki.tcl.tk/21723
	- $\mathcal{L}_{\mathcal{A}}$ Introspection to find what features to support

# **Megawidgets**

- Make Tk Widgets with TclOO Objects
	- $\mathcal{L}_{\mathcal{A}}$  , where  $\mathcal{L}_{\mathcal{A}}$  is the set of the set of the set of the set of the set of the set of the set of the set of the set of the set of the set of the set of the set of the set of the set of the set of the Work in "the same" way
	- –Wrap actual widgets
- Prototype Code on Wiki
	- –http://wiki.tcl.tk/21103
- Already Driven Two Features Added
	- –The 'variable' declaration
	- Improved method forwarding to object-local commands

# **Where Next?**

- TclOO Intended to be Foundation
	- Fast, light, small, stable, and above all **Tcl-ish**
	- It deals with the really complicated bits so you don't have to
- Features to Add Should be Community-Driven
	- If you want it, let us know!